# Hans Hagen

# Modes

Every user will at one moment run into modes. Modes are used for conditional processing. You enable or disable modes:

```
\enablemode[screen]
\disablemode[proof]
```
as well as prevent modes being set:

```
\preventmode[doublesided]
```
Later on you can act upon this mode using:

```
\startmode[screen]
  \setupinteraction[state=start]
\stopmode
```
The counterpart of this command is:

```
\startnotmode[screen]
  \setupinteraction[state=start]
\stopnotmode
```
You can set modes in your document or in styles, but you can also do that at runtime:

```
texexec --pdf --mode=screen --result=myfile-s myfile
texexec --pdf --mode=A4 --result=myfile-a myfile
texexec --pdf --mode=letter --result=myfile-l myfile
```
You can test for more modes at the same time:

```
\startmode[color,colour]
  \setupcolors[state=start]
\stopmode
```
If you want to satisfy a combination of modes, you use:

```
\startmode[final]
  \setuplayout[markings=on]
\stopmode
\startallmodes[final,color]
  \setuplayout[markings=color]
\stopallmodes
```
The counterpart is

```
\startnotallmodes[print,proof]
  \setuplayout[markings=off]
\stopnotallmodes
```
Instead of the start-stop variants, you can use the  $\dot{\text{}_0}$  doif alternatives. These have the advantage that they can be nested.

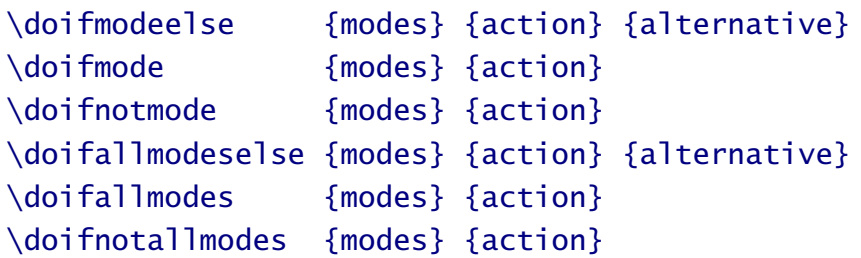

Mode can be combined with variables:

```
\setupvariables[document][alternative=print]
```
\enablemode[document:\getvariable{document}{alternative}]

```
\startmode[document:print]
```

```
...
```
\stopmode

\startmode[document:screen]

```
...
```
\stopmode

An alternative for such an selective approach is to use setups:

\setupvariables[document][alternative=print]

```
\startsetups[document:print]
```
... \stopsetups

\startsetups[document:screen]

```
...
\stopsetups
```
\setups[document:\getvariable{document}{alternative}]

The difference is that mode blocks are processed in the order that the document (or style) is loaded, while setups are stored and recalled later.

In addition to your own modes, CONTEXT provides a couple of system modes. These are preceded by a \*, as in:

```
\startmode[*first]
 % this is the first run
\stopmode
```
The following system modes are available (more will implemented):

```
color-c,color-m,color-y,color-k
```
These are rather special modes related to color separation. They are only set when channels are split off.

# figure

This mode is set when a graphic is found. You can use this mode in for instance figure postprocessing actions.

text, project, product, component, environment

These modes are set when one enters one of the associated structuring environments. Nesting is supported.

#### list

After using \determinelistcharacteristics this mode reflects if list entries were found.

pairedbox This mode is enabled when a paired box (legenda and such) is constructed.

combination This mode is enabled when a combination (often used for graphics) is constructed.

#### interaction

When interaction is enabled, this mode is true. You can for instance use this mode to add different content to for instance screen and paper versions.

#### register

After using \determineregistercharacteristics this mode reflects if register entries were found.

# sectionnumber

This mode is enabled when a section head is numbered. You can access the mode while building the section head, which is true when you have your own commands hooked into the head mechanism.

frontpart, bodypart, backpart, appendix

The state of main sections in a document as well as user defined ones, are reflected in system modes.

# suffix-tex

You can use this mode to differentiate between input file types. We use this for instance to distinguish between different XML content variants when pretty-printing (given that they can be recognized on their suffix).

#### first

Often multiple runs are needed to get a document right. Think of cross references, object references, tables of contents, indices, etc. You can use this mode to determine if the first run is taking place. For instance, when you do real time graphic conversions, it makes sense to do that only once.

#### last

This mode is set if the last run in a session is taking place. Normally this is not known in advance, unless one has asked for an additional imposition pass.

#### background

This mode is set when there is a (new) background defined.

#### postponing

While postponing some content using the postpone mechanism this mode is enabled.

# grid

When you are typesetting on a grid, special care has to be taken not spoil grid snapping. You can use this mode to test if you are in grid typesetting mode.

#### header

This mode is enabled when there is a page header, i.e. the header has non-zero dimensions.

# footer

This mode is enabled when there is a page footer, i.e. the header has non-zero dimensions.

# makeup

The makeup mechanisms are used to build single pages like title pages. This mode is set during construction.

# pdf, dvi

One of these modes is set, which one depends on the output driver that is loaded.

\*language-id, language-id

When a language is chosen, its id is set as mode. For example, when the main language is English, and the current language Dutch, we can test for the modes \*\*en and \*nl (watch the extra \*).

#### marking

This flag is set when a marking (e.g. in a header or footer) is being typeset (processed).

#### mkiv

This flag is set when we use MKIV, i.e. when LUAT<sub>E</sub>X is used. When not set you may assume that PDFTEX or X<sub>T</sub>TEX is used.